## **Adobe Photoshop 2022 (Version 23.0) Activation Key [Mac/Win] 2022**

Cracking Adobe Photoshop is not as straightforward as installing it. It requires a few steps to bypass the security measures that are in place. First, you must obtain a cracked version of the software from a trusted source. Once you have downloaded the cracked version, you must disable all security measures, such as antivirus and firewall protection. After this, you must open the crack file and follow the instructions on how to patch the software. Once the patching process is complete, the software is cracked and ready to use.

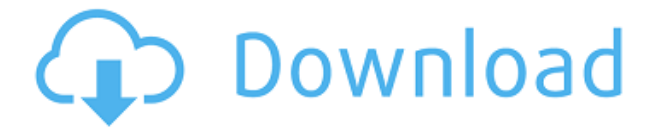

As with the filters, you can create your own adjustments. Some filters come pre-loaded with presets that let you tap into what other photographers have done with the same effect. Photoshop has all sorts of presets, from emoji-style effects to vintage treatments. Like the other Elements apps, Photoshop has a workspace. The workspace allows you to work on images in \"slices\"—mini bits of an image. A cutout of the photo's original frame (behind the photo) helps with visual communication, as do the four panel types that allow you to access tools as needed. **ABOVE:** Top: Photoshop Top Shot, an animated transition effect that was one of the featured apps of the 2018 World Wide Developers Conference, is (arrow at top right head reveals which direction the animation is going). **BELOW:** Bottom: A photo that the app automatically rotated to an arch-shaped photo One of the things I love about Photoshop Sketch is it's view screen. Want to view a grid for line work? There's the grid. Want to quickly and easily create a custom grid for your design? Done. Need to change your dashed or dotted lines to be solid? Done. Change your colors to a new theme? Done. It is fairly clear that Adobe is serious about continuing to evolve Lightroom for iOS with each update. Lightroom 5 has been out for just a few months, bringing with it a host of essential new features. These for me are the most significant benefits of this latest version of this leading photo editing program. Better Develop Tools The biggest difference between Lightroom and the earlier versions is that Lightroom 5 now has a Develop Panel that reflects its editing tool in an effort to make it easier to drag and drop its features directly to a photo. When the Develop Panel is shown, the interface has been integrated into the edit area, so it can be dragged around in between the Photo and Develop Pane found in most other editing software.

## **Adobe Photoshop 2022 (Version 23.0) Download Serial Key For Windows [32|64bit] 2022**

When it comes to RAM, again, if you are able to buy more than do so. RAM is what allows your computer to handle multiple tasks at once. When working as a designer or digital artist, using **multiple Adobe applications** at the same time can become a very normal practice. Adobe applications can be very taxing on any computer and more RAM helps to complete **those tasks quickly**. Having more RAM connected to your processor will ensure you have a **highly optimized powerhouse computer to handle any and all Photoshop tasks**. Ever since I was able to afford my own computer, I never purchased a computer with less than 16GB of RAM. Most computers nowadays come with at least 8GB of RAM which is sufficient. The one nice thing about RAM unlike a processor is that you can **replace the RAM and add more after purchasing it**. However, make sure to check this as again, companies **like Apple have made it impossible to replace the RAM in their computers**. It is always worth double checking! **What software is needed for graphic design?** You need designing and editing software that can handle both text and graphics for graphic design. Adobe Photoshop and Illustrator, GIMP, CorelDraw, and Canva are some of the popular graphic design software on the market today. First, select the layer you want to apply your blending options and effects to. Then, open up your blending options and choose the one you'd like to apply. With the variety of options available, you can achieve a number of great effects to finalize your graphics. Have fun with these and experiment on different layers, images, and texts. Here's a look at what's offered: e3d0a04c9c

## **Download free Adobe Photoshop 2022 (Version 23.0)With License Key [32|64bit] 2023**

Adobe Photoshop Lightroom is a consumer-focused photo editing and organizing app, predominantly intended as a way for photographers to more efficiently manage and curate their photo library. Lightroom became a standalone app in 2013, bringing Photoshop-like photo retouching features into the consumer version. And in 2017 Lightroom was rebranded as Adobe Lightroom, in an effort to emphasize its broader applications and less focus on photography. With this API change, Photoshop's GPU rendering model will be updated to use EGL instead of ' traditional ' OpenGL, which is a completely different technology that means a lot of new things. This change brings Photoshop into modern OpenGL ES 2.0 and Vulkan for enhanced performance and long-term platform stability. It also means the various 3D features in Photoshop will be more powerful than ever before, and will start accounting for GPU resources and have a noticeable impact on performance when enabled and enabled in more complex projects. Processing scripts and functions that once wrote to OpenGL will now be agnostic to the OpenGL implementation, allowing creative professionals to use automatic features wherever they might need them — say, when combining subpixel rendering techniques or when experimenting with and marrying different 3D processes together. Those are just some of the features you'll find in this new release of Adobe Photoshop. Soon after it's released in March, you can look forward to the new Camera and Clay tools, along with a number of other valuable enhancements.

adobe photoshop download xp photoshop xd download photoshop download x86 xzxzxzxz photoshop cc 2021 download use photoshop download uclan photoshop download uwa photoshop download usc photoshop download umich photoshop download uconn photoshop download

The workflow features of Adobe Photoshop are always packed with submenus. Just to make life difficult for noobs, Photoshop has basically the same controls in similar areas. You'll go through a lot of tutorial and effort to bookmark the right tool, makes sense to make things as simple as possible. Picking the right tools for the job requires a lot of trial and error. With filters, effects, the layers feature, and other tools, it's easy to get caught up, especially when frustrated with Adobe's product. So we picked an expert photographer to show you how to unlock creative potentials in Photoshop. **Ian Doncaster** is an Australian Certified Photoshop Instructor and Photo Editor. He's one of the few people in the world who can make you understand how to manipulate your photographs in the software without going through the forums. Use Photoshop to create beautiful images and illustrations, edit photos that have been previously taken, and transform your digital sketches into realistic-looking works of art. Editing images requires a good knowledge of the interface and features of this highly-advanced program, and using the software can be extremely intimidating to a beginner. However, once you know your way around Photoshop, you can take control of your digital creations. With this book, you'll see how to make the most out of a powerful image editor like Photoshop. With the help of Peter Kroger, you'll go from shooting and dealing with JPEG files to editing and converting your photos into the perfect format for your imaging needs. You can immediately edit your photos to make them look any way you like it. Further, you'll learn how to convert between different image formats and edit your images with various filters and motion graphics to convert your photos into impressive photos that are eye-catching and impressive. The book also contains tips on enhancing your photos by using the regular painting and editing tools feature, moving your photos onto the web and saving the file with transparency, and many other useful tips and tricks that will sure make you a successful and passionate Photoshop user. You'll find all the important features explained in great detail.

Adobe Photoshop Photoshop has the capability to create many different effects. These effects, aims to enlarge images without affecting the structure or identity of the image. This can be very useful if you are trying to have the image ready within a limited time. This can be focused on photographs. Can be used to this as you would like to enlarge the page without changing the original image, and make it clear that the image in addition to showing the quality and detail of the image, while making them stand out from the rest of the image shows. Unlike the minimum value of the image. This new effect makes it possible to dramatically change the size of the image without affecting the image's fidelity. This doesn't change the size of the original image, but enlarges the image. This method works by changing the width and height of the original image. Using this method, the effect can be produced while also maintaining the appearance of the image. The important part of this is the fact that this method can be used on photographs of any size. In the process, any object can be distorted, such as clothing, text, and the image. You can also keep the original image or apply changes using a filter. The exciting part of this method is that it will produce a new image without changing the image's identity, and preserving the original image.

The Free Transform tool allows users to move an object or a block of graphics without leaving any marks, thereby preserving the integrity of the image. This tool can be used to resize or change the size of any image without losing the original image. This is supported in any level of Photoshop.

<https://zeno.fm/radio/signal-and-system-book-by-tarun-kumar-rawat-pdf-267> <https://zeno.fm/radio/cyberplanet-6-3-con-crack-mega> <https://zeno.fm/radio/crack-for-opel-vin-decoder> <https://zeno.fm/radio/simlab-3d-plugins-keygen-generator> <https://zeno.fm/radio/soal-uas-bahasa-inggris-smk-semester-ganjil-kelas-x> <https://zeno.fm/radio/kaal-full-movie-in-hindi-torrent-720p> <https://zeno.fm/radio/solucionario-de-ocon-tojo-descargar-39> <https://zeno.fm/radio/chocolatier-decadence-by-design-free-full-version-download> <https://zeno.fm/radio/hack-peugeot-service-box-sedre-201311> <https://zeno.fm/radio/james-bond-007-blood-stone-crack-only-reloaded-exe-23-00m> <https://zeno.fm/radio/erwin-r9-license-keysrar> <https://zeno.fm/radio/sony-sound-forge-7-keygen-download>

Adobe Photoshop CS4 is a powerful image editing and compositing tool that helps you organize, edit and enhance your photos and other types of graphics. With this book, you'll learn all about this versatile image-editing tool. You'll start with various computer use skills, move on to the basics, and then learn about different ways to edit images. You'll learn how to separate images from one another, how to apply different effects to them, and how to add text to your images. You'll also learn about layers, masks, adjustment layers, and other techniques that will allow you to edit your photos and even create your own images. Lens Correction is a powerful correction tool used to remove aberration from images. It allows you to adjust the focus of an image, brighten up dark areas, or sharpen up images. The tool works in a similar manner to the Levels Control. However, you can use Adobe's lens correction to detect and correct lens distortion, vignetting, or other lens defects. The main difference between Photoshop and Camera Raw is that Photoshop has layers. Layers are a type of mask that creates a virtual boundary between two areas of an image. Layers can be used to separate areas of an image that you want to manipulate separately. Photoshop CC's UI has been improved with a redesigned workspace, more intuitive controls, and a simpler workflow.

- New Workspace
- **More Control** Crop, straighten, rotate, and transform tools are where you'll spend most of your time when editing your photos. They're also the most visible ones. In previous versions of Photoshop, all these tools were more hidden in the menus; they are now more intuitively placed in the top toolbar, which makes working with them even easier.
- **Simplified Workflow** Photoshop CC makes editing easier by introducing Smart Guides and a new, more intuitive way to work with layers.
	- Smart Guides
	- Guides, Layers and Groups
	- New Layers

[https://molenbeekshopping.be/wp-content/uploads/2023/01/Photoshop-Cs6-Download-Link-You](https://molenbeekshopping.be/wp-content/uploads/2023/01/Photoshop-Cs6-Download-Link-Youtube-HOT.pdf) [tube-HOT.pdf](https://molenbeekshopping.be/wp-content/uploads/2023/01/Photoshop-Cs6-Download-Link-Youtube-HOT.pdf)

<https://telephonesett.com/wp-content/uploads/2023/01/palmber.pdf>

[https://shalamonduke.com/adobe-photoshop-2020-version-21-download-crack-activation-key-fo](https://shalamonduke.com/adobe-photoshop-2020-version-21-download-crack-activation-key-for-mac-and-windows-64-bits-updated-2023/) [r-mac-and-windows-64-bits-updated-2023/](https://shalamonduke.com/adobe-photoshop-2020-version-21-download-crack-activation-key-for-mac-and-windows-64-bits-updated-2023/)

<https://ayusya.in/full-version-photoshop-download-free-hot/>

<https://realestatepup.com/wp-content/uploads/2023/01/yesber.pdf>

[https://sarahebott.org/download-adobe-photoshop-2022-version-23-0-license-key-free-license-k](https://sarahebott.org/download-adobe-photoshop-2022-version-23-0-license-key-free-license-key-for-windows-2022/) [ey-for-windows-2022/](https://sarahebott.org/download-adobe-photoshop-2022-version-23-0-license-key-free-license-key-for-windows-2022/)

[http://www.kiwitravellers2017.com/2023/01/02/adobe-photoshop-2022-version-23-2-keygen-for](http://www.kiwitravellers2017.com/2023/01/02/adobe-photoshop-2022-version-23-2-keygen-for-lifetime-serial-number-latest-release-2022/) [-lifetime-serial-number-latest-release-2022/](http://www.kiwitravellers2017.com/2023/01/02/adobe-photoshop-2022-version-23-2-keygen-for-lifetime-serial-number-latest-release-2022/)

[https://www.theccgway.com/wp-content/uploads/2023/01/Photoshop-Presets-Download-Free-F](https://www.theccgway.com/wp-content/uploads/2023/01/Photoshop-Presets-Download-Free-FULL.pdf) [ULL.pdf](https://www.theccgway.com/wp-content/uploads/2023/01/Photoshop-Presets-Download-Free-FULL.pdf)

[https://practicalislam.online/wp-content/uploads/2023/01/Styles-Photoshop-Download-Free-FR](https://practicalislam.online/wp-content/uploads/2023/01/Styles-Photoshop-Download-Free-FREE.pdf) [EE.pdf](https://practicalislam.online/wp-content/uploads/2023/01/Styles-Photoshop-Download-Free-FREE.pdf)

<https://www.wcdefa.org/advert/adobe-photoshop-8-0-free-download-for-windows-10-hot/>

[https://thetraditionaltoyboxcompany.com/wp-content/uploads/2023/01/Photoshop-Free-Downlo](https://thetraditionaltoyboxcompany.com/wp-content/uploads/2023/01/Photoshop-Free-Download-For-Windows-10-Pro-REPACK.pdf) [ad-For-Windows-10-Pro-REPACK.pdf](https://thetraditionaltoyboxcompany.com/wp-content/uploads/2023/01/Photoshop-Free-Download-For-Windows-10-Pro-REPACK.pdf)

<http://turismoaccesiblepr.org/?p=57206>

<http://farmaniehagent.com/wp-content/uploads/2023/01/pancra.pdf>

<https://blackskillset.business/wp-content/uploads/2023/01/farmcia.pdf>

<https://annodyne.in/wp-content/uploads/2023/01/Photoshop-6-Free-Download-LINK.pdf>

<https://teenmemorywall.com/wp-content/uploads/2023/01/faujan.pdf>

<https://thankyouplantmedicine.com/wp-content/uploads/fallmole.pdf>

<https://audiobooksusa.com/photoshop-2022-version-23-0-serial-key-win-mac-2023/>

<http://www.atlanticracingcars.com/wp-content/uploads/2023/01/dejamarg-1.pdf>

[http://myepathshala.online/2023/01/02/download-free-photoshop-cc-2015-serial-key-licence-ke](http://myepathshala.online/2023/01/02/download-free-photoshop-cc-2015-serial-key-licence-key-latest-update-2022/) [y-latest-update-2022/](http://myepathshala.online/2023/01/02/download-free-photoshop-cc-2015-serial-key-licence-key-latest-update-2022/)

<https://www.bridgeextra.com/wp-content/uploads/2023/01/calhasi.pdf>

<https://www.scoutgambia.org/download-cs2-photoshop-free-top/>

<http://stroiportal05.ru/advert/download-driver-photoshop-cs3-new/>

<http://www.petisliberia.com/?p=46622>

[https://www.theleadingnetwork.tv/wp-content/uploads/2023/01/Sony\\_Photoshop\\_Software\\_Fre](https://www.theleadingnetwork.tv/wp-content/uploads/2023/01/Sony_Photoshop_Software_Free_Download_BETTER.pdf) [e\\_Download\\_BETTER.pdf](https://www.theleadingnetwork.tv/wp-content/uploads/2023/01/Sony_Photoshop_Software_Free_Download_BETTER.pdf)

<https://pelangideco.com/wp-content/uploads/2023/01/reiwal.pdf>

[http://www.kiwitravellers2017.com/wp-content/uploads/2023/01/Adobe-Photoshop-Cs3-Softwar](http://www.kiwitravellers2017.com/wp-content/uploads/2023/01/Adobe-Photoshop-Cs3-Software-Free-Download-With-Keygen-PORTABLE.pdf) [e-Free-Download-With-Keygen-PORTABLE.pdf](http://www.kiwitravellers2017.com/wp-content/uploads/2023/01/Adobe-Photoshop-Cs3-Software-Free-Download-With-Keygen-PORTABLE.pdf)

<https://sprachennetz.org/advert/adobe-photoshop-cc-activation-key-with-key-2023/>

[https://kulturbon.de/wp-content/uploads/2023/01/Photoshop-CC-2018-Download-free-With-Lice](https://kulturbon.de/wp-content/uploads/2023/01/Photoshop-CC-2018-Download-free-With-License-Key-For-Windows-2022.pdf) [nse-Key-For-Windows-2022.pdf](https://kulturbon.de/wp-content/uploads/2023/01/Photoshop-CC-2018-Download-free-With-License-Key-For-Windows-2022.pdf)

[http://southfloridafashionacademy.com/2023/01/02/download-adobe-photoshop-2022-version-2](http://southfloridafashionacademy.com/2023/01/02/download-adobe-photoshop-2022-version-23-0-licence-key-with-full-keygen-2022/) [3-0-licence-key-with-full-keygen-2022/](http://southfloridafashionacademy.com/2023/01/02/download-adobe-photoshop-2022-version-23-0-licence-key-with-full-keygen-2022/)

[https://vegrecipes4u.com/wp-content/uploads/2023/01/Cs6-Photoshop-Download-For-Windows-](https://vegrecipes4u.com/wp-content/uploads/2023/01/Cs6-Photoshop-Download-For-Windows-7-WORK.pdf)[7-WORK.pdf](https://vegrecipes4u.com/wp-content/uploads/2023/01/Cs6-Photoshop-Download-For-Windows-7-WORK.pdf)

[https://www.webcard.irish/adobe-photoshop-2021-version-22-0-0-with-key-activation-key-64-bit](https://www.webcard.irish/adobe-photoshop-2021-version-22-0-0-with-key-activation-key-64-bits-2023/) [s-2023/](https://www.webcard.irish/adobe-photoshop-2021-version-22-0-0-with-key-activation-key-64-bits-2023/)

<https://jgbrospaint.com/2023/01/02/download-photoshop-for-mac-cs6-verified/>

[https://www.anunciandoinmuebles.com/photoshop-cc-2015-version-16-download-free-license-k](https://www.anunciandoinmuebles.com/photoshop-cc-2015-version-16-download-free-license-keygen-incl-product-key-2022/) [eygen-incl-product-key-2022/](https://www.anunciandoinmuebles.com/photoshop-cc-2015-version-16-download-free-license-keygen-incl-product-key-2022/)

<http://bookforwellness.com/wp-content/uploads/wilaxil.pdf>

[https://www.enveth.gr/advert/adobe-photoshop-2021-version-22-download-serial-number-for-m](https://www.enveth.gr/advert/adobe-photoshop-2021-version-22-download-serial-number-for-mac-and-windows-2023/) [ac-and-windows-2023/](https://www.enveth.gr/advert/adobe-photoshop-2021-version-22-download-serial-number-for-mac-and-windows-2023/)

<https://marstonstelecoms.com/photoshop-software-free-download-for-android-mobile-work/> <https://www.psygo.it/photoshop-online-free-download-mac-verified/>

[https://andrietti.com/wp-content/uploads/2023/01/Photoshop-Cinematic-Luts-Free-Download-U](https://andrietti.com/wp-content/uploads/2023/01/Photoshop-Cinematic-Luts-Free-Download-UPDATED.pdf) [PDATED.pdf](https://andrietti.com/wp-content/uploads/2023/01/Photoshop-Cinematic-Luts-Free-Download-UPDATED.pdf)

[https://lmb364.n3cdn1.secureserver.net/wp-content/uploads/2023/01/clarwalm.pdf?time=1672](https://lmb364.n3cdn1.secureserver.net/wp-content/uploads/2023/01/clarwalm.pdf?time=1672625451) [625451](https://lmb364.n3cdn1.secureserver.net/wp-content/uploads/2023/01/clarwalm.pdf?time=1672625451)

The preview pane, called the Events palette, displays important information for common editing tasks, including the

layers on a document, the featured range of the document, and the selection status. As always, we continue to bring in new features and performance enhancements that significantly advance your photography and design workflow. Since the last release, three new features are particularly noteworthy for their impact on both the professional and hobbyist markets. When you create a Smart Object layer, you can apply any transformation to the entire layer with the Transform panel instead of having to apply it individually to each layer in the layer stack. For example, you can stretch out an image or rotate a text layer. You can now store your favorites and collections to the cloud, or the local hard drive in the desktop version of Photoshop. After saving them, you can easily access them in the Tools menu. They can then be tagged and organized, much like a web photo gallery. This feature is available in the Desktop version of Photoshop. You can now use Photoshop with your Android, iOS, and Web technologies such as HTML5. Photoshop CS6 is the only Photoshop release that directly supports Adobe Creative Cloud, which features a streamlined subscription model. As with its Elements stablemate, Premiere Elements, Photoshop Elements for macOS matches its Windows 10 counterpart feature-for-feature. The software requires macOS 10.14 or later, but it doesn't yet support Apple Silicon M1-based Macs. That's on Adobe's roadmap for the software, however. An Adobe M1 webpage(Opens in a new window) details the company's progress in moving software to the new hardware platform. Unlike Premiere Elements, Photoshop Elements is available on the Mac App Store, which simplifies installation, updating, and moving the app to another computer.